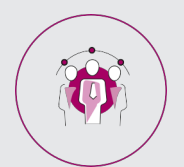

## RESSOURCES HUMAINES

# **FICHE PROGRAMMATION**

### **ETABLIR UN BULLETIN DE PAIE**

#### **Public**

Assistant(e) RH,Chef(fe) d'entreprise,Responsable RH

#### **Prérequis**

Il est recommandé d'avoir des connaissances comptables.

#### **Objectifs pédagogiques**

- Identifier les étapes de réalisation du bulletin de paie.
- Calculer les éléments composants le salaire brut et net.
- Déterminer les bases de cotisations sociales.
- Effectuer le paiement des salaires, contrôler les états.

#### **Contenu**

- Le bulletin de paie
- Positionnement de la fonction paie dans l'organisation
- Les composantes d'un bulletin de paie & processus de traitement
- Présentation du bulletin de salaire des rubriques
- Lire un bulletin de salaire
- Le salaire brut
- Le salaire net
- Les différents types de paie
- Analyser et interpréter les écarts
- Mentions obligatoires
- Calculer les éléments constituants le brut
- Les composantes du salaire brut
- Les heures supplémentaires
- Les heures complémentaires
- Les avantages en nature
- Les autres heures spécifiques (nuit, dimanche...)
- La détermination du salaire brut
- Les différentes primes et indemnités
- Les retenues pour absences
- Les éléments constituant le net
- Avantage en nature
- Acomptes & avances
- Les Tickets restaurant
- Les cotisations sociales
- Déterminer les bases de cotisation pour les différentes caisses de cotisations : LA CAFAT LA CSS La Prévoyance…
- Les régimes de retraites
- Contrôler un bulletin de paie
- Principes de base
- Documents permettant le contrôle

 **Retrouvez toute l'offre de services CCI sur le site www.cci.nc**

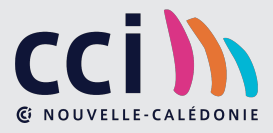

- Techniques de contrôle
- Le solde de tout compte
- Définition des différents modes de rupture (démission, fin de CDD, licenciement …)
- Documents à remettre au salarié à la fin de son contrat
- Paiement du salaire
- Principes de base Edition Post-paie et reporting
- Documents à éditer à la fin de l'exercice de paie
- Contrôle des états.

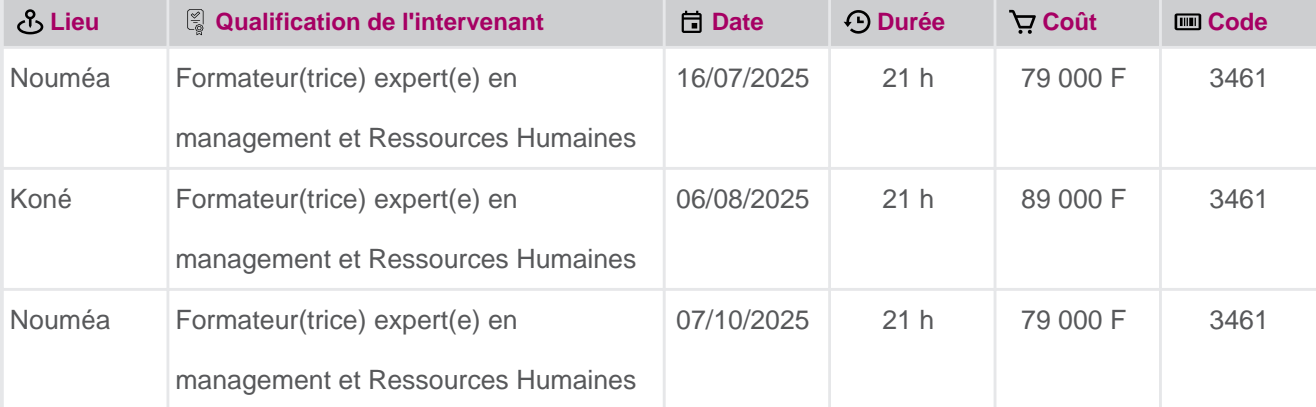

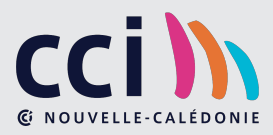